## SAP ABAP table T5ASR02LOIOT {Attachments HR Admin: Outbound Relations Logical Info.Obj.}

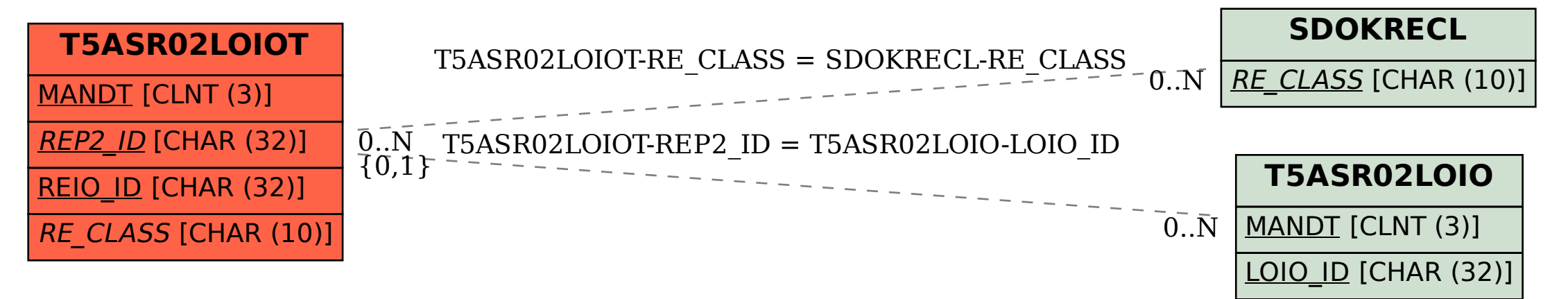